## **2024** ! )

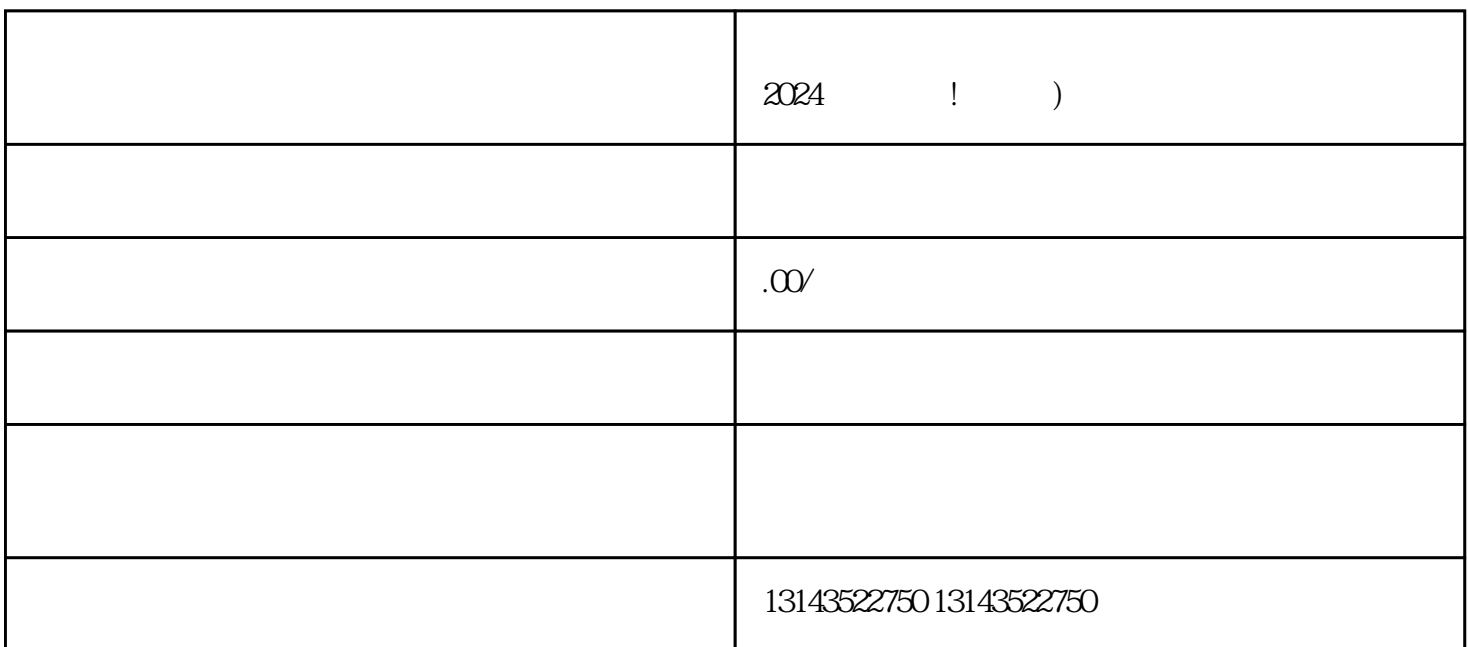

大家好,我是惠民懂开网络科技公司的代表,今天我来为大家介绍一项超级好用的新技术——抖音小雪  $V$ 

 $3$ 

 $\alpha$ 

1.  $\blacksquare$ 

 $2.$ 

 $3.$ 

 $4.$ 

- 1.  $\blacksquare$
- 
- $2.$
- $3.$
- $4.$

 $V$ 

 $\lambda$